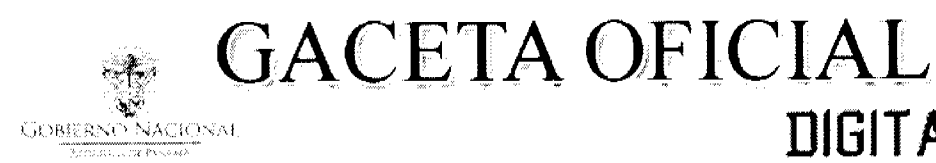

Año CVI

Panamá, R. de Panamá martes 16 de marzo de 2010

 $N^{\circ}$ 26490-A

**DIGITAL** 

**CONTENIDO** 

**ASAMBLEA NACIONAL** Ley N° 9 (De lunes 15 de marzo de 2010)

"OUE ADICIONA DISPOSICIONES AL CÓDIGO DE TRABAJO RELACIONADAS CON LAS OBLIGACIONES DE LOS EMPLEADORES".

> **ASAMBLEA NACIONAL** Ley  $N^{\circ}$  10 (De martes 16 de marzo de 2010)

"OUE CREA EL BENEMÉRITO CUERPO DE BOMBEROS DE LA REPÚBLICA DE PANAMÁ".

**AUTORIDAD AERONÁUTICA CIVIL** Resolución Nº 175-DJ-DG-AAC

(De lunes 8 de marzo de 2010)

"POR LA CUAL SE DESIGNA COMO DIRECTOR GENERAL ENCARGADO DE LA AUTORIDAD AERONÁUTICA CIVIL AL SECRETARIO GENERAL".

SUPERINTENDENCIA DE BANCOS

Resolución S.B.P. Nº 009-2010 (De lunes 18 de enero de 2010)

<u>"POR LA CUAL SE OTÓRGA PERMISO TEMPORAL, POR NOVENTA (90) DÍAS, A KEEN HOLDING, S. A.,</u> PARA PROTOCOLIZAR E INSCRIBIR EN EL REGISTRO PÚBLICO LOS DOCUMENTOS RELATIVOS A LA MODIFICACIÓN DE SU PACTO SOCIAL, INCLUYENDO EL CAMBIO DE SU RAZÓN SOCIAL POR LA DE BANCO PRIVAL, S. A. - EN FORMACIÓN-, PARA SOLICITAR POSTERIORMENTE LICENCIA BANCARIA **GENERAL"** 

> **SUPERINTENDENCIA DE BANCOS** Resolución S.B.P. Nº 037-2010 (De jueves 11 de febrero de 2010)

<u>"POR LA CUAL SE AUTORIZA AL HSBC BANK (PANAMÁ) S.A., A CERRAR, A PARTIR DEL 3 DE ABRIL DE</u> 2010. LAS SUCURSALES QUE MANTIENE EN: A) EL DORADO, UBICADA EN ALTOS DEL CHASE, AVENIDA 17B NORTE, CIUDAD DE PANAMÁ, Y B) EN COLÓN, UBICADA EN CALLE 11. ENTRE AVENIDA BALBOA Y <u>AVENIDA DEL FRENTE. PROVINCIA DE COLÓN".</u>

> **SUPERINTENDENCIA DE BANCOS** Resolución S.B.P. Nº 038-2010 (De jueves 11 de febrero de 2010)

<u>"POR LA CUAL SE AUTORIZA AL BANCO DE CRÉDITO DEL PERÚ. PARA LLEVAR A CABO EL TRASLADO.</u> <u>A PARTIR DEL DÍA 12 DE FEBRERO DE 2010, DE SUS OFICINAS UBICADAS EN CALLE 50 Y AQUILINO DE</u> LA GUARDIA. TORRE PLAZA BANCO GENERAL, PISO 28, HACIA LAS NUEVAS OFICINAS UBICADAS EN CALLE ELVIRA MENDEZ, EDIFICIO VALLARINO. PISO 3. CIUDAD DE PANAMÁ".

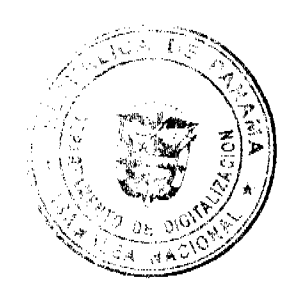

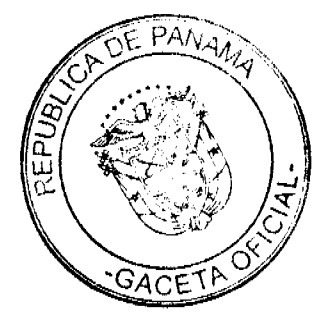

# **SUPERINTENDENCIA DE BANCOS**

Resolución S.B.P. Nº 048-2010 (De jueves 25 de febrero de 2010)

<u>"POR LA CUAL SE OTORGA LICENCIA GENERAL A BANCO PRIVAL, S.A.(EN ESPAÑOL)-PRIVAL BANK (EN </u> INGLÉS)PARA LLEVAR A CABO EL NEGOCIO DE BANCA EN CUALQUIER PARTE DE LA REPÚBLICA DE PANAMÁ Y TRANSACCIONES QUE SE PERFECCIONEN.CONSUMAN O SURTAN SUS EFECTOS EN EL EXTERIOR, Y REALIZAR AQUELLAS OTRAS ACTIVIDADES QUE LA SUPERINTENDENCIA AUTORICE".

> SUPERINTENDENCIA DE BANCOS Resolución S.B.P. Nº 049-2010 (De viernes 26 de febrero de 2010)

"POR LA CUAL SE AUTORIZA AL BANCO GENERAL, S. A., A CERRAR, A PARTIR DEL 18 DE MARZO DE 2010, LA SUCURSAL QUE MANTIENE EN ZONA LIBRE DE COLÓN, CALLE ENTRE AVE. ROOSVELT Y SANTA ISABEL, PROVINCIA DE COLÓN".

> CONSEJO MUNICIPAL DE SAN MIGUELITO / PANAMÁ Acuerdo Nº 7 (De martes 9 de febrero de 2010)

"POR MEDIO DEL CUAL SE ADOPTAN MEDIDAS DE INCENTIVOS TRIBUTARIOS PARA LOS NUEVOS VEHICULOS QUE SE INSCRIBAN DENTRO DE LA DIRECCION DE TESORERIA DEL MUNICIPIO DE SAN MIGUELITO".

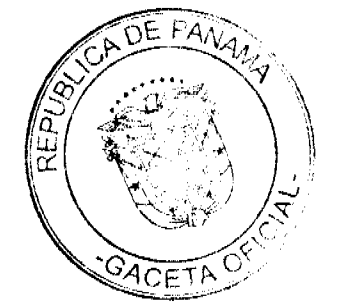

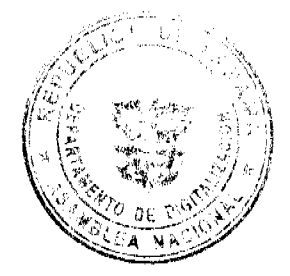

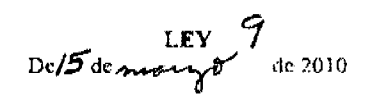

### Que adiciona disposiciones al Código de Trabajo relacionadas con las obligaciones de los empleadores

# LA ASAMBLEA NACIONAL DECRETA:

Artículo 1. Se adiciona el numeral 31 al artículo 128 del Código de Trabajo, así:

Artículo 128. Son obligaciones de los empleadores, además de las que surjan especialmente del contrato, las siguientes:

- $\mathbb{R}^2$
- $31.$ En el caso de los empleadores dedicados a proporcionar seguridad privada, adernas de las obligaciones indicadas en los numerales anteriores, las empresas están obligadas a:
	- $\ddot{\mathbf{a}}$ Pagar y proporcionar los uniformes completos a sus trabajadores.
	- Ъ. Pagar las pólizas de seguros de vida y de accidentes de los trabajadores de la seguridad privada, hasta por un monto minimo de veinticiaco mil balboas (B/.25,000.00) por agente. Este monto será revisado cada dos años por el Órgano Ejecutivo.
	- $\mathbf{c}_1$ Capacitar a sus empleados destinados a brindar seguridad privada en cursos de manejo de armas de fuego y seguridad personal.
	- $\mathbf{d}$ . Comunicar su domicilio al Ministerio de Trabajo y Desarrollo Laboral una vez obtengan el permiso de operación.
	- $\mathbf{c}$ . Entregar a sus trabajadores una boleta o talonario con el detalle de los días y las horas ordinarias y extraordinarias laborados.

Articulo 2. Se adiciona el numeral 16 al artículo 138 del Código de Frabajo, así: Artículo 138. Queda prohibido a los empleadores:

- $\hat{A}$
- 16 Imponer a sus trabajadores jornadas de trabajo no permitidas por este Código.

Artículo 3. Se adiciona un párrafo al artículo 139 del Código de Trabajo, así:

Artículo 139. ...

Cuando se trate de la infracción a alguna de las obligaciones establecidas en el numeral 31 del artículo 128, la sanción será de quinientos balboas (B/.500.00) como minimo por trabajador.

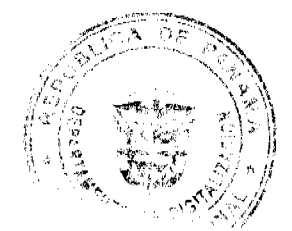

Artículo 4. La presente Ley adiciona el nomeral 31 al artículo 128, el numeral 16 al artículo 138 y un párrafo al artículo 139 del Código de Trabajo.

Artículo 5. Esta Ley comenzará a regir el dia siguiente al de su promulgación.

# COMUNIQUESE Y CÚMPLASE.

Proyecto 94 de 2009 aprobado en tercer debate en el Palacio Justo Arosemena, ciudad de Panamá, al J día del mes de marzo del año dos mil diez.

El Presidente ზი El Secretar io General

ÓRGANO EJECUTIVO NACIONAL. PRESIDENCIA DE LA REPÚBLICA. PANAMÁ, REPÚBLICA DE PANAMÁ, DE 15 DE M DE 2010. anzö

RICARDO MARTINELLTBERROCAL Presidente de la República

ALMA LORENA CORTES AGUILAR<br>Ministra de Trabajo y Desarrollo Laboral

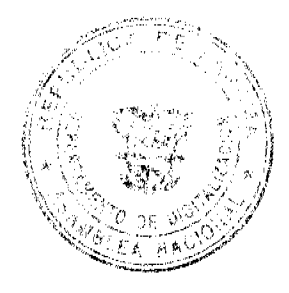

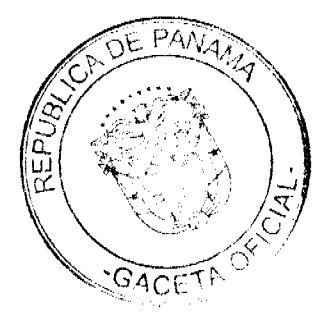

$$
100 \text{ GeV} \cdot \frac{1000 \text{ GeV}}{1000 \text{ GeV}} \cdot \frac{1000 \text{ GeV}}{1000 \text{ GeV}} \cdot \frac{1000 \text{ GeV}}{1000 \text
$$

#### Que crea el Benemérito Cuerpo de Bomberos de la República de Panamá

# LA ASAMBLEA NACIONAL DECRETA:

Capítulo I Disposiciones Generales

Artículo 1. Se crea el Benemérito Cuerpo de Bomberos de la República de Panamá, como entidad de interés público y social, sin fines de lucro, de servicio humanitario, con personalidad jurídica, patrimonio propio y autonomía en su régimen administrativo, económico, financiero y funcional, adscrito al Ministerio de Gobierno y Justicia. Su sede estará en la ciudad de Panamá.

El lema del Benemérito Cuerpo de Bomberos de la República de Panamá es "Disciplina, Honor y Abnegación" y tiene como misión salvaguardar vidas y propiedades.

Artículo 2. El Benemerito Cuerpo de Bomberos de la República de Panamá desarroliará sus operaciones en todo el territorio nacional y se regirá por esta Ley y su reglamento general.

Artículo 3. El Benemérito Cuerpo de Bomberos de la República de Panamá tendrá a su cargo labores de prevención, control, extinción de incendios y demás calamidades conexas. así como la investigación de las posibles causas de estos, tomando como referencia, entre otras, las normas de la National Fire Protection Association para el personal del servicio de prevención, extinción e investigación de incendios, con el fin de garantizar su seguridad, la de los equipos y la de terceras personas.

También desarrollará las tareas de salvamento, búsqueda y rescate en desastres naturales y antrópicos, manejo de incidentes con materiales pelígrosos y la atención prehospitalaria a las personas afectadas por los siniestros, anteriormente descritos, con eficiencia, funcionalidad y equidad para todos los habitantes del territorio nacional.

El Benemérito Cuerpo de Bomberos de la República de Panamá, en los casos descritos en el párrafo anterior, contará con el apoyo de los organismos encargados de brindar asistencia o de cualquier institución gubernamental o no gubernamental que, para tales efectos, señale esta Ley y su reglamento general.

Artículo 4. La prevención de incendios es responsabilidad de las entidades públicas y privadas, así como de todos los habitantes del territorio de la República, bajo la coordinación del Benemérito Cuerpo de Bomberos de la República de Panamá. En cumplimiento de esta responsabilidad, deberán establecerse las contingencias de este riesgo en los bienes inmuebles, como parques nacionales, construcciones, edificaciones y

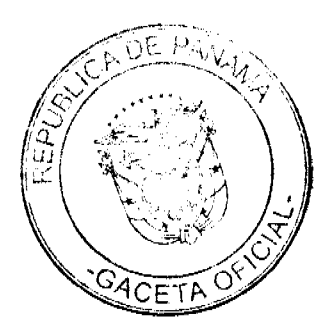

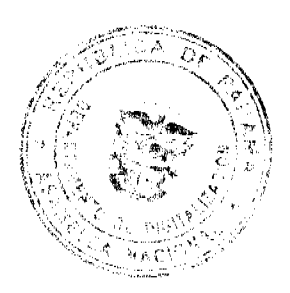

6

en los programas de desarrollo urbanístico, con la finalidad de disminuir su incidencia.

#### Capitulo II Estructura Organizativa

Artículo 5. El Benemérito Cuerpo de Bomberos de la República de Panamá contará con la siguiente organización básica:

- $\mathbf{1}$ . Un Patronato.
- $\overline{2}$ . La Dirección General, integrada por un Director General, un Subdirector General y las direcciones, departamentos y oficinas de asesoramiento y apoyo que establezca el reglamento general.
- $3.$ Las zonas regionales de bomberos.
- $\ddot{a}$ Las estaciones locales de bomberos que se establezcan en el territorio nacional, de acuerdo con las necesidades de las comunidades, incorporadas a las zonas regionales correspondientes.

#### Sección 1' Patronato

Artículo 6. El Patronato tendrá el objetivo de supervisar la dirección del Benemerito Cuerpo de Bomberos de la República de Panamá, así como conservar y proteger su patrimonio.

Artículo 7. El Patronato se sujetará a los principios de equidad, eficacia, eficiencia, calidad, compromiso, probidad, moralidad, oportunidad y transparencia en el ejercicio de sus funciones.

Articulo 8. El Patronato estará integrado por los siguientes miembros con derecho a voz y voto:

- $\mathbf{L}$ El Ministro de Gobierno y Justicia o quien él designe, quien lo presidirá.
- $2.$ El Ministro de Economía y Finanzas o quien él designe.
- 3. Un miembro designado por las compañías aseguradoras.
- $\ddot{\mathbf{4}}$ . Un miembro designado por la Sociedad de Ingenieros y Arquitectos.
- Un miembro designado por la Asociación Panameña de Ejecutivos de Empresas. 5.

El Director General del Benemérito Cuerpo de Bomberos de la República de Panamá y un representante de la Contraloría General de la República deberán asistir a todas las reuniones del Patronato con derecho a voz. El Director General actuará como Secretario del Patronato.

Artículo 9. Los miembros del Patronato serán elegidos por el Órgano Ejecutivo para un periodo de cinco años y no podrán ser reelectos. En el ejercicio de su cargo, cada miembro del Patronato contará con un suplente, escogido de la misma forma que el principal, quien

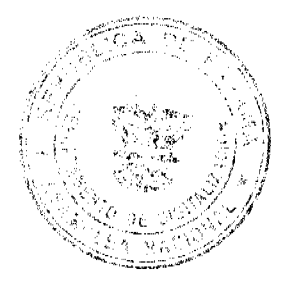

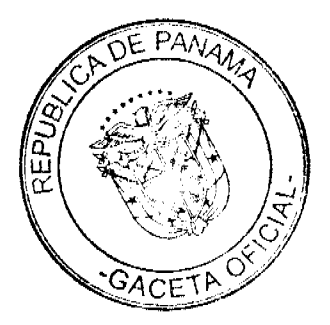

lo reemplazará en sus faltas temporales o accidentales. En el caso del Ministro de Gobierno y Justicia y del Ministro de Economía y Finanzas, la elección de sus suplentes recaerá en la persona que estos designen.

Los miembros del Patronato y sus suplentes no podrán tener entre sí parentesco dentro del cuarto grado de consanguimidad o segundo de afinidad.

En los casos en que el miembro principal deje de pertenecer a la entidad o asociación privada, civica, profesional o general que representa, se producirá la vacante absoluta del cargo y será reemplazado por su suplente hasta que se realice una nueva designación de un miembro principal o supleate.

Artículo 10. Los miembros del Patronato prestarán sus servicios ad honórem, y solo se les reconocerán los viáticos a que tengan derecho por cumplimiento de una misión inherente a su cargo.

Artículo 11. El Patronato se instalará en reunión convocada por el Presidente de la República junto con el Ministro de Gobierno y Justicia, dentro de los primeros treinta días posteriores a la entrada en vigencia de la presente Ley.

Artículo 12. Son atribuciones del Patronato:

- $\mathbf{1}$ . Garantizar que todas las estaciones de bomberos brinden la mayor calidad de atención y servicios con disciplina, honor y abnegación.
- Desarrollar los sistemas de información necesarios para su gestión eficiente.  $\mathbf{2}$
- $\mathbf{3}$ Crear comisiones de investigación cuando así se amerite.
- $\overline{4}$ . Supervisar y proteger el patrimonio del Benemérito Cuerpo de Bomberos de la República de Panamá, así como propiciar el uso racional de sus recursos, considerando la conservación del medio ambiente.
- S. Aprobar los actos o contratos que celebre la Dirección General por sumas mayores a ciento cincuenta mil balboas (B/.150,000.00), con sujeción a lo dispuesto en la Ley de Contrataciones Públicas y sus reglamentaciones.
- 6. Aprobar el anteproyecto de presupuesto anual del Benemerito Cuerpo de Bomberos de la República de Panamá y remitirlo, oportunamente, al Órgano Ejecutivo, el cual deberá incluir el programa de funcionamiento e inversiones de la Institución y el Patronato
- $7<sub>1</sub>$ Autorizar al Director General para efectuar gastos adicionales no presupuestados, para solucionar situaciones excepcionales y solicitar los créditos adicionales al Ejecutivo si fuera necesario.
- $\mathbf{8}$ . Crear un sistema de auditoría interna, ajustado a las normas de contabilidad gubernamental, que permita el control de los materiales y equipos bajo su responsabilidad.
- 9. Aprobar las tarifas por los servicios que preste el Benemérito Cuerpo de Bomberos

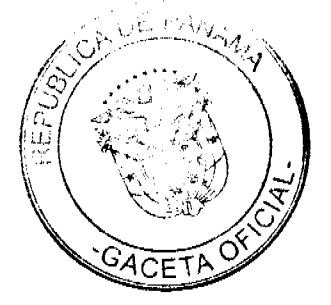

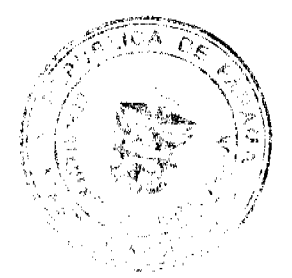

de la República de Panamá, así como el sistema de recaudación y de contabilidad necesarios para garantizar la transparencia y la rendición de cuentas.

- $10 -$ Colaborar con otros entes públicos o privados de atención de emergencias por incendios y desastres naturales o causados por el ser humano.
- $11.$ Considerar el reglamento general y el manual de cargos y funciones del Benemérito Cuerpo de Bomberos de la República de Panamá y someterlo para su aprobación al Organo Ejecutivo.
- $12.$ Aprobar los manuales de procedimiento de las unidades especiales.
- $13.$ Aprobar el reglamento de recursos humanos en un máximo de sesenta dias posteriores a la entrada en vigencia de la presente Ley.
- $14.$ Definir una política de talento humano, a fin de estimular el sistema de méritos y la capacitación, así como promover el respeto. la disciplina y la Carrera Bomberil.
- 15. Aprobar las normas de concursos de mérito para seleccionar y nombrar al personal directivo y demás servidores públicos del Benemérito Cuerpo de Bomberos de la República de Panamá, conforme a la Carrera Bomberil y la presente Ley.
- Reglamentar la convocatoria de la terna de los aspirantes a los cargos de Director y 16. Subdirector General, que setá remitida al Presidente de la República para su designación.
- $17<sub>1</sub>$ Aprobar el Código de Ética de los miembros del Benemérito Cuerpo de Bomberos de la República de Panamá.
- 18. Aprobar las normas de control y evaluación de personal que sirvan de base para un sistema de evaluación del desempeño de los recursos humanos, de acuerdo con la Carrera Bomberil y la Carrera Administrativa.
- 19. Autorizar al Director General para suscribir convenios de cooperación, a fin de impulsar mejoras en los servicios que presta el Benemérito Cuerpo de Bomberos de la República de Panamá con entidades públicas y privadas, nacionales e internacionales.
- Cualesquiera otras que le establezcan la presente Ley y su reglamento general. 20.

Artículo 13. Los miembros del Patronato y sus suplentes cesarán en sus funciones por alguna de las siguientes causas:

- $\mathbf{L}$ Terminación del periodo para el que fueron nombrados.
- $2.$ Desvinculación de la entidad que representan.
- $\overline{3}$ . Renuncia expresa.
- $\Delta$ Inasistencia injustificada a más del 25% de las sesiones ordinarias celebradas en un año.
- $\mathsf{S}$ . Haber sido condenados por delito doloso.
- 6. Haber sido condenados por delito doloso o culposo contra la Administración Pública.
- $7<sub>1</sub>$ Incapacidad total y permanente que les impida cumplir sus funciones.

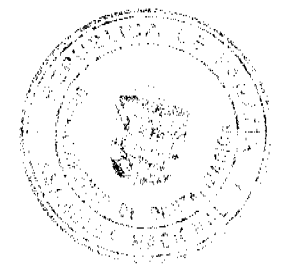

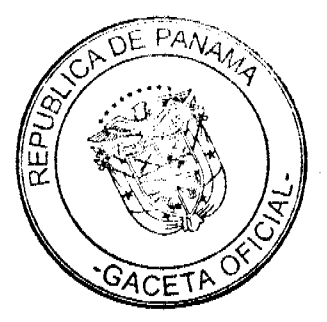

#### Sección 2<sup>ª</sup> Dirección General

Artículo 14. La Dirección General del Benemérito Cuerpo de Bomberos de la República de Panamá estará a cargo de un Director General y un Subdirector General, ambos con rango de Coronel, quienes serán nombrados por el Presidente de la República, mediante concurso conforme a los requisitos establecidos en la presente Ley, para un periodo de cinco años.

Artículo 15. Los requisitos para ser Director General y Subdirector General del Benemérito Cuerpo de Bomberos de la República de Panamá son:

- $\mathbf{1}$ . Ser panameño por nacimiento.
- $\overline{2}$ . Haber cumplido treinta y cinco años de edad.
- $\mathbf{R}$ Gozar de comprobada solvencia moral y competencia profesional.
- $\ddot{4}$ , No haber incurrido en faltas disciplinarias institucionales en los dos años anteriores a la designación
- 5. No haber sido condenado por delito doloso de cualquier género.
- 6. Poscer título universitario o su equivalente en seminarios y cursos de prevención, control, investigación y extinción de incendios y calamidades conexas, acreditado, comprobado y debidamente certificado por la Universidad de Panamá.
- Poseer capacidad gerencial administrativa debidamente comprobada. 7.
- 8. Tener un mínimo de diez años de servicios continuos prestados como bombero.
- 9. Tener grado mínimo de Capitán.

Articulo 16. El Director General tendrá las siguientes funciones:

- $\mathbf{L}$ Ejercer la representación legal del Benemérito Cuerpo de Bomberos de la República de Panama.
- $2<sub>1</sub>$ Ejecutar las políticas, los planes y programas aprobados por el Patronato para la prevención, control, extinción e investigación de incendios, explosiones y calamidades conexas.
- 3. Dirigir y coordinar las operaciones del Benemérito Cuerpo de Bomberos de la República de Panamá en caso de prevención, control, extinción, manejo de incidentes con materiales peligrosos e investigación de incendios, así como colaborar en otras situaciones de emergencia y calamidad pública.
- $\overline{4}$ Proponer al Patronato las reformas o modificaciones a las políticas establecidas para la prevención, extinción e investigación de incendios, explosiones y calamidades conexas.
- $5<sub>1</sub>$ Coordinar las operaciones y actividades del Benemérito Cuerpo de Bomberos de la República de Panamá en el territorio nacional.

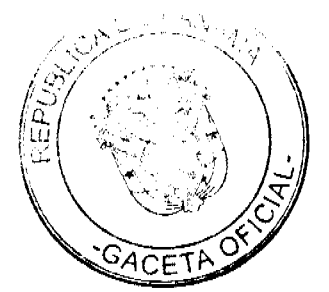

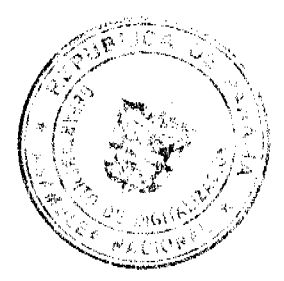

- Nombrar al personal activo y no activo del Benemérito Cuerpo de Bornberos de la 6. República de Panamá de acuerdo con el reglamento de recursos humanos y el manual de cargos y funciones.
- $\mathcal{L}$ Someter a consideración del Patronato, para su aprobación, el reglamento general.
- $\mathbf{R}$ . Desarrollar campañas públicas y programas de prevención de incendios, explosiones y otras calamidades conexas.
- $\mathbf{Q}$ Proponer el anteproyecto de presupuesto anual ante el Patronato.
- $10<sup>1</sup>$ Administrar y ejecutar el presupuesto anual en atención a las necesidades del servicio, la mejor utilización de dichos recursos y su ejecución, bajo la supervisión del Patronato y de acuerdo con sus directrices.
- $\mathbf{H}$ Aprobar los actos o contratos cuya cuantía no sobrepase los ciento cincuenta mil balboas (B/.150,000.00), de conformidad con la Ley de Contrataciones Públicas y su reglamentación.
- $12.$ Ejecutar las decisiones sobre el uso de los fondos provenientes de impuestos que se cobran sobre las pólizas contra incendios, que se adquieren a través de compañías de seguros en el territorio nacional, conforme se determine en el instrumento del fideicomiso en el Banco Nacional de Panamá.
- $13.$ Exigir el cumplimiento de las leyes, el reglamento general y los procedimientos de seguridad para prevenir siniestros.
- $14.$ Remitir al Ministerio de Gobierno y Justicia y a la Contraloría General de la República, con la periodicidad que se solicite, los informes financieros de ingresos y egresos del Benemérito Cuerpo de Bomberos de la República de Panamá.
- 15. Publicar un informe trimestral sobre actividades, gastos e ingresos.
- $16.$ Gestionar fondos adicionales, con organismos nacionales e internacionales, para apoyar la operación del Benemérito Cuerpo de Bomberos de la República de Panama
- $17.$ Autorizar el uso de condecoraciones internacionales otorgadas a los miembros del Benemérito Cuerpo de Bomberos de la República de Panamá por otras instituciones conforme lo disponga el reglamento general.
- 18. Otorgar las condecoraciones nacionales.
- 19. Coordinar con los organismos encargados de brindar asistencia en caso de desastres, siniestros o emergencias nacionales.
- 20. Promover y ejecutar programas de seguridad en la prevención de incendios.
- Promover y organizar seminarios de capacitación técnica y científica, destinados a  $21.$ los miembros de la Institución.
- $22.$ Promover la incorporación al Benemérito Cuerpo de Bomberos de la República de Panamá de miembros voluntarios que cumplan con los requisitos establecidos en esta Ley y en el reglamento general.
- 23. Realizar traslados y ascensos, conceder licencias, permisos, bonificaciones e incentivos, autorizar reintegros y vacaciones, imponer sanciones disciplinarias,

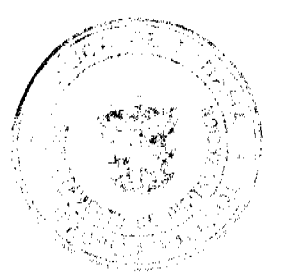

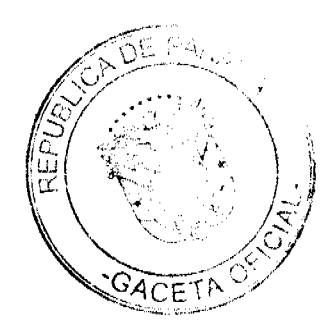

degradaciones, suspensiones y destituciones al personal activo remunerado de conformidad con las disposiciones legales y del reglamento general.

- $24.$ Nombrar a los jefes de zonas regionales y de estaciones locales de bomberos.
- $25.$ Suspender o destituir del cargo a los jefes de las zonas regionales y estaciones locales de bomberos, por contravención a las disposiciones legales y reglamentarias vigentes, previo cumplimiento del procedimiento establecido.
- $26.$ Imponer las multas de conformidad con los límites establecidos en el reglamento general respectivo.
- $27<sub>1</sub>$ Presentar al Patronato el informe anual de todas las actividades realizadas que están bajo su responsabilidad.
- $28.$ Realizar, de manera personal o a través de quien él designe, inspecciones periódicas a las zonas regionales y a las estaciones locales de bomberos, con la finalidad de verificar que cumplan con condiciones óptimas para prestar el servicio.
- 29. Presentar al Patronato, al inicio de cada año, un inventario sobre el estado de los bienes al servicio de la Institución, incluyendo aquellos en reparación y para el descarte.
- 30. Ejecutar las políticas, los planes y programas aprobados por el Patronato para la prevención, control, extinción e investigación de incendios, explosiones y calamidades conexas.
- $31.$ Dictar las medidas necesarias para la conservación y el funcionamiento del equipo.
- $32.$ Proponer al Patronato, para su aprobación, las tasas por los servicios que presten las unidades especiales y el monto de las multas.
- $33.$ Imponer las sanciones por las infracciones a la presente Ley y a su reglamento general.
- $34.$ Conocer de los recursos de reconsideración contra las resoluciones que emita la Dirección General, con lo cual se agota la via gubernativa.
- $35.$ Aprobar los planes y programas de estudio de la Academia de Formación de Bomberos, en coordinación con las autoridades educativas correspondientes.
- 36. Dotar el equipo personal, el equipo rodante y los insumos que sean necesarios para el funcionamiento, así como los recursos para la construcción, el mantenimiento, la reparación y la operación de todos los cuarteles y los recursos necesarios a los centros de enseñanza del Benemerito Cuerpo de Bomberos de la República de Panamá.
- $37.$ Ejercer las demás funciones que correspondan de acuerdo con esta l.ey y su reglamento general.

Artículo 17. El Subdirector General del Benemérito Cuerpo de Bomberos de la República de Panamá tendrá las siguientes funciones;

 $\mathbf{I}$ . Asistir al Director General en las funciones que le son propias y en las demás que le sean asignadas por este.

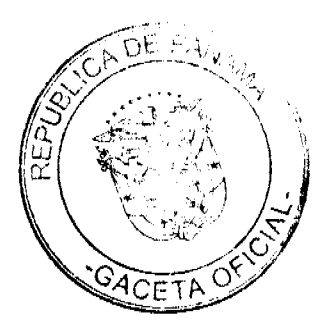

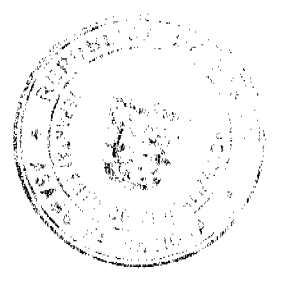

 $2<sup>1</sup>$ Reemplazar al Director General en sus ausencias temporales.

 $\mathbf{3}$ . Ejercer las demás funciones que le señalen esta Ley y el reglamento general.

El Director General y el Subdirector General no podrán realizar actividades comerciales de manera directa o por interpuesta persona con la Institución.

Artículo 18. No podrán ser nombrados Director General o Subdirector General los cónyuges o parientes, dentro del cuarto grado de consanguinidad o segundo de afinidad, de los miembros del Patronato.

Tampoco podrán ser nombrados como jefes de zonas regionales y jefes de estaciones locales de bomberos los cónyuges o parientes, dentro del cuarto grado de consanguinidad o segundo de afinidad, del Director General o Subdirector General y de los miembros del Patronato.

#### Sección 3<sup>4</sup> Zonas Regionales y Estaciones Locales

Artículo 19. El Benemérito Cuerpo de Bomberos de la República de Panamá contará con zonas regionales de bomberos, cuya estructura directiva será la siguiente:

 $\mathbf{1}$ . Un comandante primer jefe con rango de Coronel.

Un comandante segundo jefe con rango de Teniente Coronel.  $\overline{2}$ .

 $\overline{3}$ . Un Mayor tercer jefe.

Las zonas regionales contarán con estaciones locales, las cuales serán dirigidas por un Jefe y un Subjefe.

Los directivos de las zonas regionales y de las estaciones locales serán nombrados por el Director General.

Los requisitos para ser candidato a cualquiera de estos cargos se establecerán en el reglamento general.

Artículo 20. Para aspirar al cargo de Jefe de Zona Regional y de Estaciones Locales, además de los requisitos que se establezcan, el aspirante deberá pertenecer a la zona regional y residir en el área que aspira dirigir. Se garantizará la participación libre de quienes cumplan con los requisitos señalados, tengan capacitación bomberil y ostenten el grado conforme lo exigen la presente Ley y su reglamento general.

Artículo 21. En cada zona regional del Benemérito Cuerpo de Bomberos de la República de Panamá funcionará una Junta de Oficiales, integrada por la oficialidad de los miembros activos remunerados y no remunerados de la región respectiva, cuyas funciones serán desarrolladas en el reglamento general.

Artículo 22. La Junta de Oficiales será convocada por el Jefe de la Zona Regional de

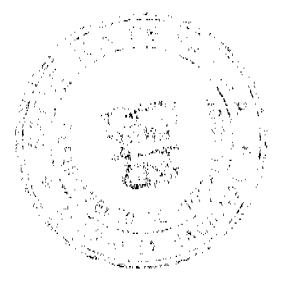

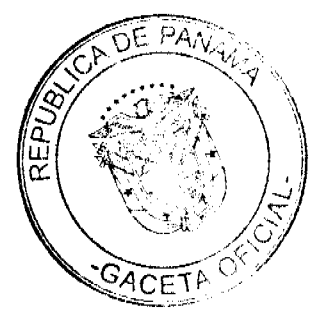

manera ordinaria cada tres meses y de manera extraordinaria cuando sea necesario.

#### Capitulo III Patrimonio

Artículo 23. El patrimonio del Benemérito Cuerpo de Bomberos de la República de Panamá estará constituido por:

- Los bienes muebles e inmuebles que, al entrar en vigencia esta Ley, posean las 1. instituciones bomberiles de la República de Panamá, así como los bienes de cualquier género que adquiera para el cumplimiento de sus objetivos.
- $2<sup>1</sup>$ Las asignaciones y partidas que otorguen el Gobierno Central, los municipios, las instituciones descentralizadas o cualquiera otra entidad gubernamental nacional o extranjera.
- $\mathbf{3}$ Los fondos provenientes del impuesto que se cobra sobre las pólizas de seguro contra incendios que se adquieran y se paguen para asegurar riesgos en el territorio nacional.
- 4. Los aportes de entidades no gubernamentales, nacionales o extranjeras.
- $\mathbf{S}$ . Los ingresos que genere el Benemérito Cuerpo de Bomberos de la República de Panamá en concepto de multas y las tasas que cobre por la prestación de servicios de las unidades mencionadas en esta Lev.
- 6. El producto de cualquiera otra actividad lícita que realice para obtener fondos.
- 7. Las donaciones, aportes o legados que le hagan las personas naturales o jurídicas, los cuales serán deducibles del Impuesto sobre la Renta.

Artículo 24. Quedan bajo la custodia y dirección del Benemérito Cuerpo de Bomberos de la República de Panamá las fincas y las mejoras que, a la entrada en vigencia de la presente Ley, utilizan las instituciones bomberiles de la República de Panamá que son propiedad del Estado.

Artículo 25. El cuidado, mantenimiento, reposición y mejoras de los edificios construidos en los terrenos que ocupan las instituciones bomberiles de la República de Panamá, así como sus vehículos, equipos e instrumentos, estarán bajo la responsabilidad del Benemérito Cuerpo de Bomberos de la República de Panamá.

Las erogaciones causadas por estos conceptos se incluirán dentro de los gastos de operación del Benemérito Cuerpo de Bomberos de la República de Panamá.

Artículo 26. Los bienes adquiridos por las zonas regionales o estaciones locales de bomberos antes de la vigencia de la presente Ley, así como los bienes que se reciban con posterioridad a su entrada en vigencia, por razones de donación o legado, quedarán radicados en dicha zona o estación para su uso y no podrán ser reubicados a otras zonas

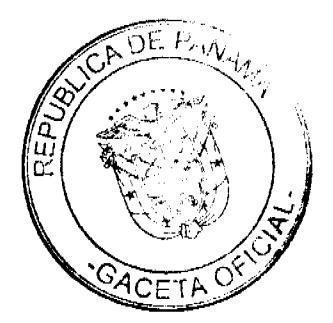

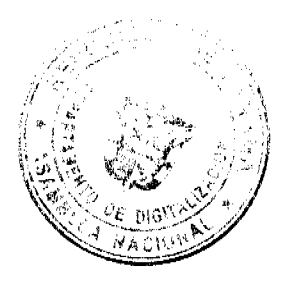

regionales o estaciones locales de bomberos en la República de Panamá, salvo en situaciones de emergencia y de manera temporal.

Artículo 27. Cada miembro del Benemérito Cuerpo de Bomberos de la República de Panamá deberá cuidar y proteger, con la diligencia de un buen padre de familia, los bienes, equipos y recursos de la Institución, y se comprometerá a pagar los daños o deterioros ocasionados por dolo o culpa inexcusable.

Artículo 28. El Benemérito Cuerpo de Bomberos de la República de Panamá contará con una oficina de auditoría interna responsable de la preauditoría de sus operaciones, transacciones y obligaciones.

La Contraloría General de la República ejercerá el control previo y posterior y la fiscalización del manejo de los fondos, bienes, operaciones y obligaciones del Patronato, conforme a sus disposiciones legales. Los auditores podrán intervenir para realizar inspecciones o arqueos periódicos o parciales al Benemérito Cucrpo de Bomberos de la República de Panamá.

El Patronato podrá contratar una firma de contadores públicos autorizados para la auditoría externa del fondo.

Artículo 29. Se faculta al Patronato, en calidad de fideicomitente, para realizar todos los actos jurídicos y trámites necesarios, con la finalidad de constituir un fideicomiso cuyo patrimonio estará integrado por:

- $\mathbf{1}$ . Los fondos provenientes del impuesto del 5% de las primas ingresadas netas de cancelaciones, en seguros contra incendios, establecido en la Ley 59 de 1996.
- $2.$ El 20% de las tasas que cobre el Benemérito Cuerpo de Bemberos de la República de Panamá por la prestación de servicios de prevención, seguridad e investigación de incendios.
- $\mathbf{Z}$ Las herencias, legados y donaciones que se le hagan, estas últimas deducibles del Impuesto sobre la Renta, de conformidad con las disposiciones fiscales.
- 4. Otras futuras fuentes que se definan.

Artículo 30. El fideicomisario de los fondos descritos en el artículo anterior será el Benemérito Cuerpo de Bomberos de la República de Panamá, y los intereses de esos fondos se utilizarán para capacitación, para la compra de equipos que se usan en las operaciones de los bomberos destinados a combatir y controlar incendios, como vehículos de extinción de incendios, vehículos de trabajo, ambulancias, uniformes y similares empleados en la atención de emergencias, así como para la construcción de infraestructuras y el mantenimiento de estas.

Los materiales y equipos que se adquieran serán distribuídos de manera equitativa, de acuerdo con las necesidades, entre las diferentes zonas regionales y estaciones locales

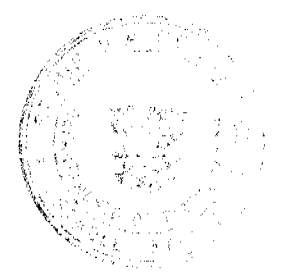

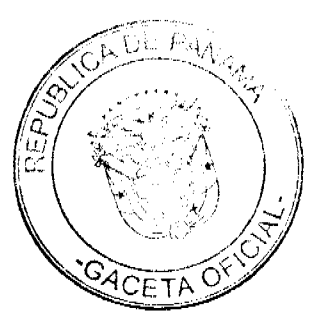

de bomberos del país. Las adquisiciones se ajustarán a las normas vigentes de contratación pública y a la fiscalización de la Contraloria General de la República.

Artículo 31. El patrimonio de este fideicomiso será administrado por un banco de la localidad, en calidad de fiduciario, de manera separada e independiente de las actividades del banco, constituyéndose para todos los efectos en un patrimonio autónomo, independiente e inembargable, distinto a los del fideicomitente, el fiduciario y el fideicomisario.

En cumplimiento del fideicomiso de que trata el párrafo anterior, el banco en su condición de fiduciario se regirá por las políticas y prácticas establecidas en su ley orgánica y su reglamento general y por la Ley 1 de 1984, que regula el Fideicomiso en Panamá, en lo que esta le sea aplicable.

Articulo 32. El Benemérito Cuerpo de Bomberos de la República de Panamá gozará de la exoneración del impuesto sobre el combustible y del impuesto de importación del material y equipo para uso exclusivo de la Institución.

Artículo 33. A partir de la entrada en vigencia de la presente Ley, se garantizará el abastecimiento de todas las zonas regionales con criterios de riesgos y equidad de oportunidades. Para tal efecto, los jefes de estaciones locales de bomberos presentarán sus necesidades al jefe de zona regional respectivo, quien a su vez las remitirá al Director General.

#### Capítulo IV Carrera Bomberil

Artículo 34. Se crea la Carrera Bomberil basada en criterios de lealtad, competencia, profesionalismo y eficiencia.

La Dirección General promoverá las condiciones más favorables para la adecuada promoción humana, social y profesional de los miembros del Benemerito Cuerpo de Bomberos de la República de Panamá de acuerdo con los principios de objetividad, igualdad de oportunidades y capacidad.

Artículo 35. Los miembros del Benemérito Cuerpo de Bomberos de la República de Panamá se clasificarán en miembros activos y no activos.

Los miembros activos serán remuncrados, no remunerados y administrativos.

Los miembros activos remuncrados serán las siguientes unidades: guardía permanente, comunicación o control de radio, seguridad y prevención de incendio, investigación de incendio, servicio de atención médica prehospitalaria de emergencia y rescate y los administrativos que se acojan a la Carrera Bomberil. Quienes no se acojan a la Carrera Bomberil se regirán por la Ley de Carrera Administrativa

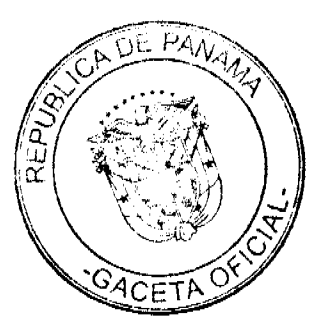

Los miembros activos remunerados no podrán pertenecer a ningún partido político.

Los miembros activos no remunerados serán voluntarios y profesionales.

Los administrativos serán los servidores públicos que se desempeñan como asesores, secretarias, mensajeros, trabajadores manuales, conductores, técnicos, auxiliares y profesionales, quienes serán nombrados por su capacidad técnica, administrativa o profesional y perciben un salario por sus servicios. Estos podrán incorporarse a la Carrera Bomberil, en cuyo caso gozarán de todos los derechos de los miembros activos remunerados, incluyendo las jubilaciones especiales, podrán utilizar uniforme de bombero y sus rangos tendrán alcance nacional. Los que no se acojan a la Carrera Bomberil no gozarán de los anteriores derechos.

Los miembros no activos serán los retirados, los que gocen de licencia por incapacidad temporal o permanente por razones del servicio y los que ostenten grados honorarios.

Articulo 36. El Benemérito Cuerpo de Bomberos de la República de Panamá consta de los siguientes niveles y cargos:

- $\mathbf{I}$ . Nivel Básico: Bomberos.
- Nivel de Clase: Cabo Segundo, Cabo Primero, Sargento Segundo y Sargento  $\mathcal{L}$ Primero.
- Nivel de Oficial: Subteniente, Teniente, Capitán, Mayor, Teniente Coronel y  $3<sub>1</sub>$ Coronel.
- Nivel Directivo: Director y Subdirector General.  $4.$

Artículo 37. Todo panameño o panameña, sin discriminación alguna, puede aspirar a desempeñar un cargo en el Benemérito Cuerpo de Bomberos de la República de Panamá, siempre que reúna los requisitos y cumpla con el periodo de prueba.

Artículo 38. A partir de la entrada en vigencia de la presente Ley, los requísitos para ingresar como miembro remunerado al Benemérito Cuerpo de Bomberos de la República de Panamá son:

- $\mathbf{I}$ . Ser de nacionalidad panameña.
- $\overline{2}$ . Tener mayoría de edad.
- $\overline{3}$ . Encontrarse en condiciones sicofísicas compatibles con el desempeño de las funciones correspondientes al cargo en que ingrese y no superar la edad máxima que establezca la reglamentación.
- $\blacktriangle$ No haber sido condenado por delito doloso o contra la Administración Pública.
- Posecr certificado de bachillerato o técnico. 5.
- 6. Aprobar el curso que lo acredite y certifique como bombero en la Academia de Formación de Bomberos.
- $\mathcal{T}$ . Cualquier otro que establezca el reglamento general.

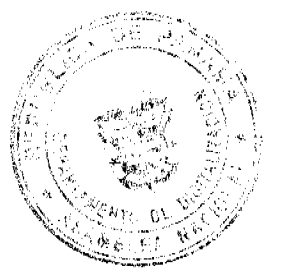

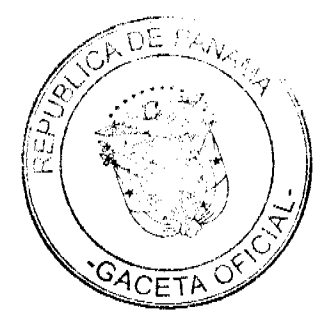

Los miembros remunerados no podrán realizar actividades de proselitismo político o religioso dentro de la Institución, con excepción de la emisión del voto dentro de los periodos electorales correspondientes

Artículo 39. El procedimiento de ingreso al Benemérito Cuerpo de Bomberos de la República de Panamá se hará de conformidad con el reglamento general.

La selección para el ingreso al Benemérito Cucrpo de Bomberos de la República de Panamá se hará con base en la capacidad, competencia profesional y mérito público y privado del aspirante, aspectos que se comprobarán mediante instrumentos válidos de medición establecidos por el reglamento general.

Artículo 40. Quedan incorporados a la Carrera Bomberil los miembros activos y los administrativos que se acojan a esta.

Artículo 41. Los miembros activos remunerados y los administrativos que laboran en el Benemérito Cucrpo de Bomberos de la República de Panamá de forma permanente serán considerados servidores públicos y percibirán remuneración del Estado.

Artículo 42. Todo aspirante a ingresar al Sistema de Carrera Bomberil como bombero remunerado estará sujeto a un periodo de prueba que, en ningún caso, será menor de seis meses ni mayor de un año. Este se contará desde la fecha del nombramiento del aspirante a bombero hasta su evaluación, de acuerdo con el reglamento general, que determinará, al final de dicho término, si adquiere el estatus de hombero de cartera. Durante este periodo el aspirante percibirá remuneración.

Tendrán la primera opeión los miembros voluntarios con más de dos años de servicio.

Artículo 43. Son acciones administrativas, entre otras scñaladas por esta Ley y el reglamento general, las siguientes: nombramientos, traslados, ascensos, licencias, permisos, capacitación, evaluaciones, retribuciones, honificaciones, incentivos, retiros, reintegros, vacaciones, condecoraciones, renuncias, sanciones, suspensión del cargo, degradaciones, destituciones y jubilaciones.

Artículo 44. Los miembros remunerados de la Carrera Bomberil del Benemérito Cuerpo de Bomberos de la República de Panamá recibirán un sobresueldo del 5% sobre el sueldo base por cada cuatro años de servicios continuos en la Institución.

Se hará una revisión del porcentaje y del beneficio cada cinco años.

Articulo 45. Los ascensos en el Benemérito Cuerpo de Bomberos de la República de Panamá se conferirán dentro del orden jerárquico, de acuerdo con las vacantes disponibles

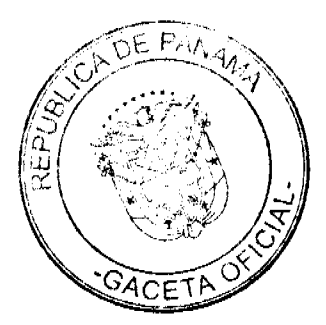

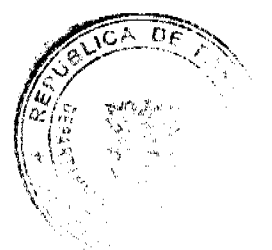

y conforme a los requisitos de clasificación establecidos en esta Ley y en su reglamento general.

Cuando se trate de un bombero de primer ingreso, este deberá contar con cuatro años de servicios para aspirar a un ascenso, y el que opte al Nivel de Clase u Oficial deberá contar con dos años de servicios en el grado inferior al que aspira o por la necesidad del servicio.

Cuando fallezca un micmbro activo remunerado, voluntario o administrativo en la Carrera Bomberil del Benemérito Cuerpo de Bomberos de la República de Panamá en el ejercicio de sus funciones, recibirá un ascenso post mórtem.

Artículo 46. Los ascensos se consideran estimulos a la capacidad técnica, experiencia, méritos, conducta disciplinaria, condición física, examen promocional, asistencia y antigüedad de los miembros del Benemérito Cuerpo de Bomberos de la República de Panamá.

Para estos propósitos, se creará una comisión de evaluación adscrita a la Oficina de Recursos Humanos de la Institución, cuyo desempeño será objetivo e imparcial y su integración y procedimientos serán establecidos en el reglamento general.

Ningún miembro activo remunerado, voluntario o administrativo en la Carrera Bomberil podrá valerse de medios ilícitos para obtener ascensos.

Se reconoce el recurso de apelación ante el Patronato para los casos en que la evaluación no satisfaga las expectativas del interesado, quien deberá interponerlo dentro de los cinco dias hábiles contados a partir de la notificación del resultado de la evaluación de ascenso.

Artículo 47. Ningún miembro del Benemérito Cuerpo de Bomberos de la República de Panamá que mantenga procesos penales podrá ser ascendido hasta que se resuelva su situación jurídica. Tampoco podrán ser ascendidos los detenidos, los suspendidos del cargo por orden de autoridad competente y quienes padezcan trastornos siquiátricos debidamente comprobados.

Artículo 48. El Director General reglamentará el sistema de evaluación, así como su periodicidad, el valor de sus resultados y demás detalles necesarios para que dicho sistema tenga efectos correctivos y de motivación.

Artículo 49. Los miembros activos remunerados y los voluntarios que sean asignados a puestos administrativos, por su capacidad técnica o profesional, conservarán los grados obtenidos y su condición será desarrollada en el reglamento general.

Artículo 50. Las vacaciones de los miembros activos remunerados consisten en un descanso remunerado, que se calculará a razón de treinta días por cada once meses

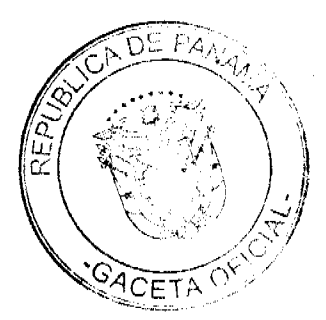

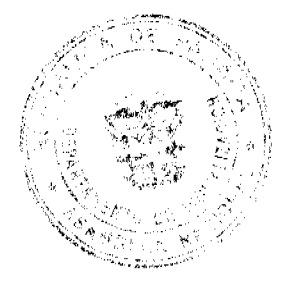

continuos de trabajo, o a razón de un día por cada once dias de trabajo efectivamente servidos, según corresponda, y quince días compensatorios en atención a la prestación del servicio, siempre que no haya alguna asignación especial, lo cual será desarrollado en el reglamento general.

El Director General debe programar y hacer cumplir el descanso obligatono de los miembros de la Institución.

Artículo 51. En caso de retiro o terminación de las funciones de los miembros del Benemérito Cuerpo de Bomberos de la República de Panamá, el Estado les pagará las vacaciones vencidas o proporcionales, según corresponde, en un término no mayor de treinta días, contado a partir de la fecha de su retiro o terminación de funciones cuando existan las condiciones presupuestarias.

Artículo 52. El miembro activo remunerado o el miembro voluntario del Benemérito Cuerpo de Bomberos de la República de Panamá y el administrativo en la Cartera Bomberil que sufra algún accidente como consecuencia del servicio será atendido de manera inmediata y sin ningún tipo de requerimiento por los hospitales públicos y privados en donde sea internado para su atención primaria, y una vez se encuentre estabilizado se hará su traslado al hospital que decida el bombero afectado o, en su defecto, sus familiares.

En caso de que un bombero voluntario sufra lesión en el ejercicio de sus funciones, el Estado velará para que reciba la atención médica necesaria para su curación. rehabilitación y reinserción laboral. En caso de que quede con incapacidad permanente, parcial o total, se le otorgará un subsidio.

La Dirección General velará para que se cumpla con lo establecido en este artículo.

Artículo 53. Los miembros remunerados en la Carrera Bomberil del Benemérito Cuerpo de Bomberos de la República de Panamá que, en el cumplimiento de su deber, sufran alguna incapacidad que les impida el desempeño de sus funciones, de manera temporal hasta por un máximo de seis meses, recibirán una suma adicional a la establecida por la Caja de Seguro Social que garantice la cobertura de la totalidad de su salario mensual.

En caso de darse una incapacidad permanente, tendrán derecho a ser jubilados con el salario integro que devengaban en la Institución al momento del hecho.

Artículo 54. Los miembros remunerados en la Carrera Bomberil del Benemérito Cuerpo de Bomberos de la República de Panamá gozarán de jubilación con el último salario devengado al completar veinticinco años de servicios continuos en la Institución.

Quienes ingresen con posterioridad a la entrada en vigencia de esta Ley gozarán de este beneficio al completar treinta años de servicios continuos en la Institución.

A los bomberos voluntarios con más de veinticinco años de servicios se les reconoce un subsidio mensual no menor del costo de la canasta básica familiar al momento

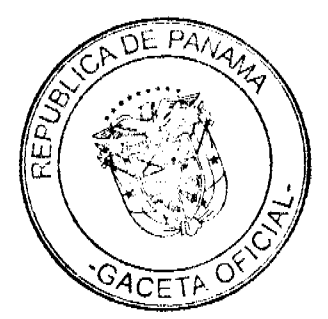

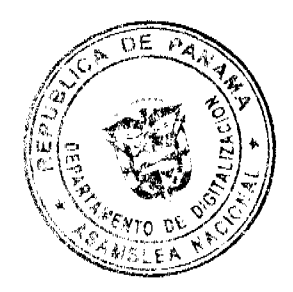

de hacerse acreedores a este subsidio, independientemente de que sean empleados públicos o privados.

Artículo 55. Los beneficiarios de los bomberos que failezcan en el desempeño de sus funciones tendrán derecho a un auxilio pecuniario que será decretado por la instancia correspondiente, previa comprobación de las circunstancias expresadas. La cuantia será igual al salario que hubiera podido devengar el fallecido durante un año de servicio. En caso de que fuera miembro voluntario, se calculará en atención al grado que ostenta, conforme a lo que recibiría su similar como miembro activo remunerado.

Además del auxilio pecuniario de que trata este artículo, los hijos de los bomberos que fallezcan en el cumplimiento de sus funciones recibirán un apoyo, cuya cuantia será determinada periódicamente por el Patronato, destinado para la crianza y educación de los hijos menores hasta la terminación de sus estudios universitarios.

Estos beneficios cesarán por abandono de los estudios o por presentar fracasos en dos años académicos en el periodo de cinco años, si es estudiante de escuela primaria. En los casos de los mayores de edad, los beneficiarios cesarán por tener un índice académico universitario inferior a uno o por haber cumplido veinticinco años de edad.

Si el hijo del miembro activo remunerado o voluntario fallecido es una persona con discapacidad profunda, el auxilio pecuniario se dará hasta que este lo requiera.

Los auxilios pecuniarios de que trata este artículo no podrán ser embargados ni secuestrados judicialmente.

Artículo 56. El apoyo pecuniario de que trata el artículo anterior será otorgado con el salario correspondiente al cargo superior inmediato al que tenía el fallecido, y será repartido según lo establecido en la hoja de beneficiario del miembro del Benemérito Cuerpo de Bomberos de la República de Panamá o, en su defecto, se distribuirá por partes iguales entre los hijos y el cónyuge sobreviviente o compañero o compañera declarado en unión de hecho.

De no existir hijos ni cónyuges sobrevivientes, compañero o compañera declarada y no haber dispuesto nada el bombero en la hoja de beneficiario, el auxilio se le entregará a la madre o al padre y, a falta de estos, a los familiares más cercanos por consanguinidad o afinidad.

Artículo 57. El Benemérito Cuerpo de Bomberos de la República de Panamá contratará una póliza colectiva de accidentes para asegurar a los bomberos activos en caso de accidentes que, en cumplimiento del deber, les ocasionen incapacidad temporal o permanente e incluso la muerte. Dicha póliza en caso de muerte será por un monto no menor de cincuenta mil balboas (B/.50,000,00) y será pagada como indentnización a sus beneficiarios.

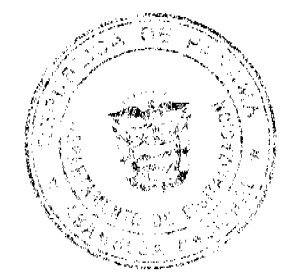

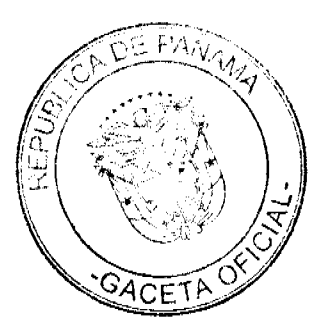

#### Capítulo V Deberes, Derechos y Prohibiciones

Artículo 58. Los micmbres del Benemerito Cuerpo de Bomberos de la República de Panamá están obligados a:

- $\mathbf{I}$ Cumplir en todo momento los deberes que les imponen la presente Ley y su reglamento general.
- $2<sub>1</sub>$ Prestar personalmente sus servicios, con la eficiencia requerida para el cumplimiento de las tareas encomendadas, conforme lo determine el reglamento general.
- $\ddot{\phantom{a}}$ Acatar las órdenes y las instrucciones de superiores jerárquicos que dirijan o supervisen las actividades del servicio correspondiente, de conformidad con las funciones del cargo que desempeñan.
- 4. Guardar, en todo momento, una conducta decorosa y observar, en las relaciones con sus subordinados y con el público, toda la consideración y cortesía debidas.
- $5<sub>1</sub>$ Guardar secreto absoluto sobre los asuntos del servicio que, por su naturaleza o por las instrucciones recibidas, no deben ser divulgados, excepto cuando se trate de un asunto contrario a la ley, a la moral y al orden público.
- 6. Vigilar, conservar y salvaguardar los documentos, bienes e intereses de la Institución confiados a su guarda, uso o administración.
- $7<sub>1</sub>$ Atender regularmente las actividades de adiestramiento y perfeccionamiento destinadas a mejorar su capacitación.
- 8. Instruir debida y oportunamente a los subalternos sobre la observancia del reglamento general y órdenes relacionadas con la prestación del servicio, cuando estén obligados a ello por razón del cargo o función.
- Informar al superior sobre la comisión de delitos investigables de oficio o sobre las 9. faltas disciplinarias que comprometen la responsabilidad del Estado o pongan en serio peligro el prestigio y la moral institucional.
- 10. Ejecutar las demás que se señalen en el reglamento general.

Artículo 59. Los miembros del Benemérito Cuerpo de Bomberos de la República de Panamá tendrán derecho a:

- Gozar de estabilidad en el desempeño de sus cargos, de conformidad con lo 1. establecido en la presente Ley y el reglamento general.
- $2<sub>1</sub>$ Obtener permisos remunerados, así como licencias remuneradas o no remuneradas. Las formas y procedimientos relativos a estas serán establecidos en el reglamento general.
- Percibir el pago de sus prestaciones legales aun en los casos de destitución o  $3<sub>1</sub>$ renuncia.
- $4<sup>1</sup>$ Cumplir un horario de servicio que se determinará en atención a esta Ley y al reglamento general.

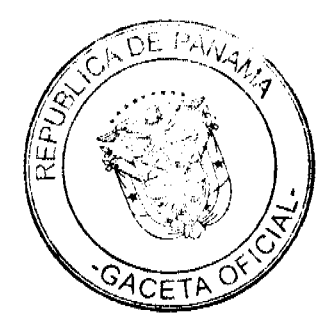

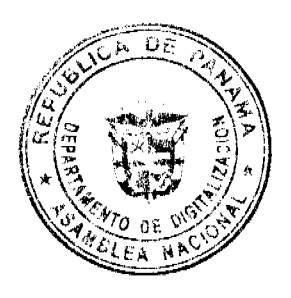